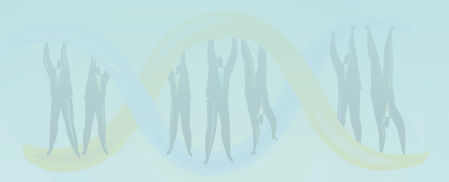

## Lecture 17: Suffix Arrays and the Burrows-Wheeler Transform

Not in Book

### Recall Suffix Trees

**MPTMPTMPTMPTMPTMPTMPTMPTMPTMPTMPTMPT ՠՠ֎ՠՠ֎ՠՠ֎ՠՠ֎ՠՠ֎ՠՠ֎ՠՠ֎ՠՠ֎ՠՠ֎ՠՠ֎ՠ** 

- A compressed keyword tree of suffixes from a given sequence
- Leaf nodes are labeled by the starting location of the suffix that terminates there
- Note that we now add an end-of-string character '\$'

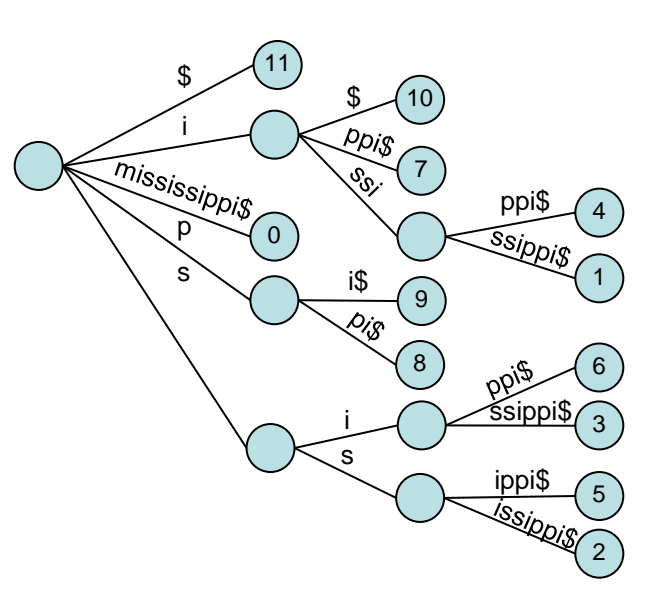

- 0. mississippi\$
- ississippi\$
- 2. ssissippi\$
- 3. sissippi\$
- 4. issippi\$
- 5. ssippi\$
	- sippi\$
- 7. ippi\$
- 8. ppi\$
- pi\$ 10. i\$

11. \$

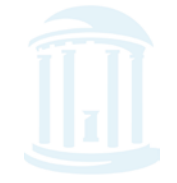

### Suffix Tree Features

• How many leaves in a sequence of length  $m$ ? O(*m*)

i

p

11

 $\frac{10}{3}$ 

10

7

4

ppi\$

ssippis

<u>śsippi\$</u>

ippi\$

1

6

3

2

5

9

i\$

Ppig

i s 8

0

- How many nodes? (assume an alphabet of *k* characters) O(*m*)
- Given a suffix tree for a sequence. How long to determine if a pattern of length *n* occurs in the sequence? O(*n*) s
- 0. mississippi\$
- ississippi\$
- 2. ssissippi\$
- 3. sissippi\$
- 4. issippi\$
- 5. ssippi\$
	- sippi\$
- 7. ippi\$
- 8. ppi\$
- pi\$ 10. i\$

11. \$

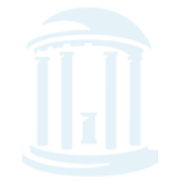

10/30/2014

### Suffix Tree Features

**MPTMPTMPTMPTMPTM** 

- How much storage?
	- Just for the edge strings  $O(m^2)$
	- Trick: Rather than 11  $\frac{10}{3}$ 10 storing an i Ppig 7 actual string at ppi\$ 4 p ssippis 0 each edge, we can  $s \searrow s$  is 1 9 instead store 2 integer 8 6 <u>śsippi\$</u> i 3 offsets into the original s ippi\$ 5 text 2
- mississippi\$
- ississippi\$
- 2. ssissippi\$
- 3. sissippi\$
- 4. issippi\$
- 5. ssippi\$
- 6. sippi\$
- 7. ippi\$
- 8. ppi\$
- 9. pi\$
- 10. i\$ 11. \$
- In practice the storage overhead of Suffix Trees is too high, O(m) vertices with data and O(m) edges with associated data

### Suffix Tree Properties

**℔ⅆℙℿⅆℙℿⅆℙℿⅆℙℿⅆℙℿⅆℙℿ** 

- There exists a depth-first traversal that corresponds to lexigraphical ordering (alphabetizing) all suffixes
	- 11. \$
	- 10. i\$
	- 7. ippi\$
	- 4. issippi\$
	- 1. ississippi\$
	- 0. mississippi\$
	- 9. pi\$
	- 8. ppi\$
	- 6. sippi\$
	- 3. sissippi\$
	- 5. ssippi\$
	- 2. ssissippi\$

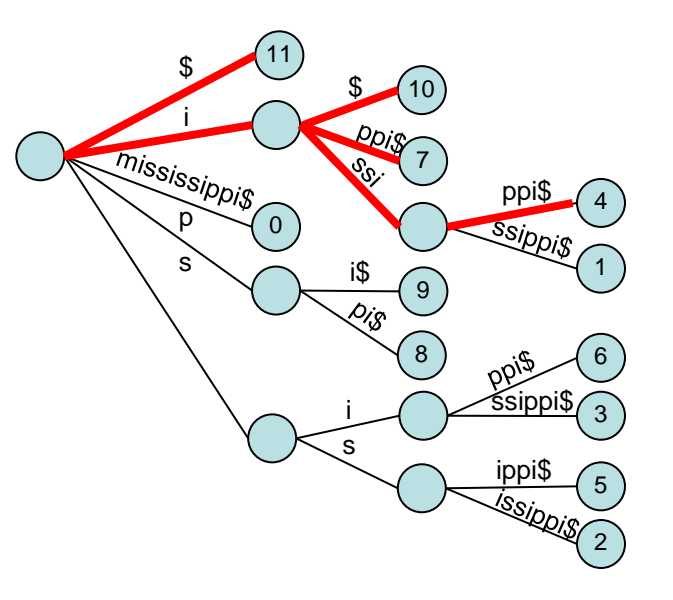

### Suffix Tree Construction

- One could exploit this property to construct a Suffix Tree
	- Make a list of all suffixes: O(m)
	- Sort them: O(m log m)
	- Traverse the list from beginning to end while threading each suffix into the tree created so far, when the suffix deviates from a known path in the tree, add a new node with a path to a leaf.

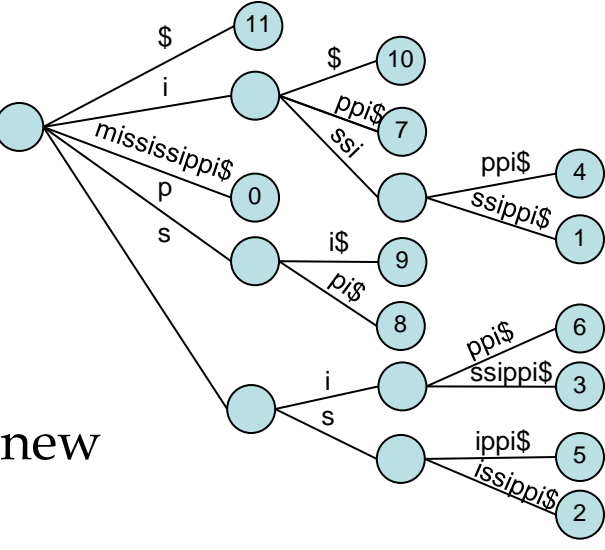

- 11. \$
- 10. i\$
- 7. ippi\$
- 4. issippi\$
- 1. ississippi\$
- mississippi\$
- 9. pi\$ 8. ppi\$
- 6. sippi\$
- 3. sissippi\$
- 5. ssippi\$
- 2. ssissippi\$
- $\odot$  Slower than the O(m) Ukkonen algorithm given last time

# Saving space

<del>MPQMPQMPQMPQMPQMPQMPQM</del>

- Sorting however did capture important aspects of the suffix trees structure
- A sorted list of tree-path traversals, our sorted list, can be considered a "compressed" version of a suffix tree. 11 10  $\frac{10}{3}$
- Save only the index to the beginning of each suffix 11, 10, 7, 4, 1, 0, 9, 8, 6, 3, 5, 2

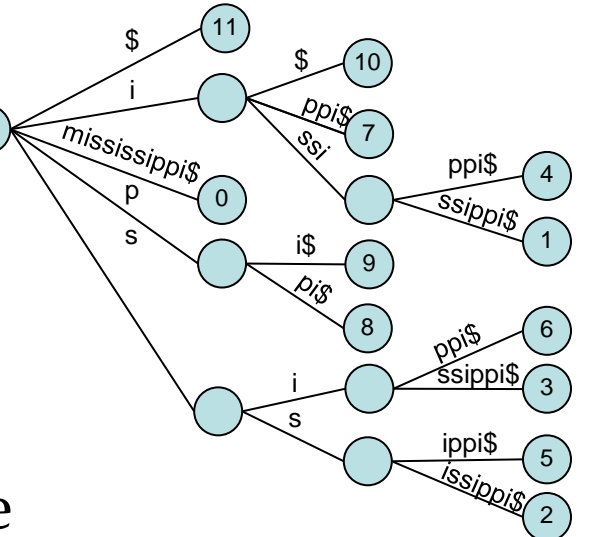

• Key: Argsort(text): returns the indices of the sorted elements of a text

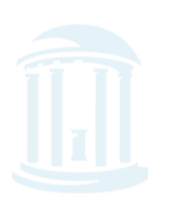

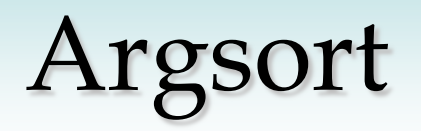

<del>ℷℐ℄ℐ℆ℐ℄ℐ</del>℗ℐ℄ℱ℮ℱ℮ℱ℮ℱ℮ℱ℮ℱ℮ℱ℮ℱ℮ℱ℮ℱ℮ℱ℮ℱ℮ℱ℮ℱ℮

#### • One of the smallest Python functions yet:

def argsort(text):

return sorted(range(len(text)), cmp=lambda i,j: -1 if text[i:] < text[j:] else 1)

print argsort("mississippi\$")

\$ python suffixarray.py [11, 10, 7, 4, 1, 0, 9, 8, 6, 3, 5, 2]

- What types of queries can be made from this "compressed" form of a suffix tree
- We call this a "Suffix Array"

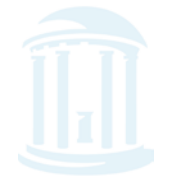

## Suffix Array Queries

- Has similar capabilities to a Suffix Tree
- Does 'sip' occur in "mississippi"?
- How many times does 'is' occur?
- How many 'i''s?
- What is the longest repeated subsequence?
- Given a *suffix array* for a sequence. How long to determine if a pattern of length *n* occurs in the sequence? O(*n* log *m*)
- 11. \$
- 10. i\$
- ippi\$
- 4. issippi\$
- ississippi\$
- 0. mississippi\$
- 9. pi\$
- 8. ppi\$
- 6. sippi\$
- 3. sissippi\$
- 5. ssippi\$
- 2. ssissippi\$

## Searching Suffix Arrays

<del>ℷℐ℄ℐ℆ℐ℄ℐ</del>℺ℐ℺ℋ℮ℱ℮ℱ℮ℱ℮ℱ℮ℱ℮ℱ℮ℱ℮ℱ℮ℱ℮ℱ℮ℱ℮ℱ℮ℱ℮ℱ℮

#### • Separate functions for finding the first and last occurrence of a pattern via binary search

```
def findFirst(pattern, text, sfa):
```

```
 """ Finds the index of the first occurrence of pattern in the suffix array """
  hi = len(text)\log 0while (lo < hi):
     mid = (lo+hi)/2if (pattern > text[sfa[mid]:]):
        \log m = mid + 1
      else:
        hi = mid return lo
def findLast(pattern, text, sfa):
   """ Finds the index of the last occurrence of pattern in the suffix array """
  hi = len(text)\log 0m = len(pattern)while (lo < hi):
     mid = (lo+hi)/2i = sfa[mid]
     if (pattern >= text[i:i+m]):
        \log m = mid + 1
      else:
        hi = mid return lo-1
```
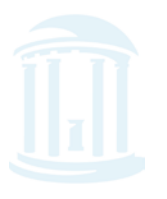

10/30/2014 Comp 555 Bioalgorithms (Fall 2014) 10

# Augmenting Suffix Arrays

<del>MPW/PW/PW/PW/PW/PW/PW/PW/PW/PW/</del>

- It is possible to augment a suffix array to facilitate converting it into a suffix tree
- Longest Common Prefix, (lcp)
	- Note than branches, and, hence, interior nodes if needed are introduced immediately following a shared prefix of two adjacent suffix array entries 11. \$ 10. i\$ 7. ippi\$ 4. issippi\$ 11 10 ppig i  $\frac{10}{3}$

 $lcp = 0$  $lcp = 1$  $\text{ippi\$}$   $\text{lcp} = 1$  $\frac{1 \text{ssipi}}{9}$  lcp = 4  $p \searrow 0$ 9 8  $s \searrow s$  is

ississippi $\$\$  lcp = 0

mississippi $\beta$  lcp = 0 • If we store the lcp along with the suffix array it becomes a trivial matter to reconstruct and traverse the corresponding Suffix Array 2 5

 $10/30/2014$ 

Comp 555 Bioalgorithms (Fall 2014) 11

1. ississippi\$ mississippi\$

9. pi\$ 8. ppi\$ 6. sippi\$ 3. sissippi\$ 5. ssippi\$ 2. ssissippi\$

4

ppi\$

ssippis

ssippi\$

ippi\$

i s 1

6

3

## Construction of Suffix Array

<del>ℷℐ⅊ℴℐ⅊ℴℐ⅊ℴℐ⅊ℴℐ⅊ℴℐ⅊ℴℐ⅊ℴℐ⅊ℴℐ⅊ℴℐ⅊ℴℐ⅊ℴℐ</del>⅊ℴℐ⅊ℴℐ⅊ℯℐ⅊

- Strategy thus far
	- build suffix tree, and enumerate elements of SA via depth first traversal
	- O(m) time to construct suffix tree via Ukonnen's alg
	- $-$  O(m) space, but too large in practice
- Linear time direct construction of SA
	- Kärkkäinen, Sanders, Burkhart algorithm (2005)
	- O(m) time by relatively simple asymmetric divide and conquer algorithm
	- space efficient

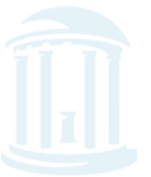

## Faster search in Suffix Array

- Reduce complexity to  $O(n + \lg m)$ 
	- Idea: augment SA with longest common prefix (LCP)
	- Interleave binary search and matching of query
	- LCP insures no need to recheck prefix of query

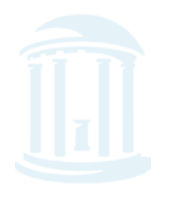

### Even faster search

<u>እምጭምጭምጭምጭምጭምጭምጭምጭምጭምጭምጭምጭምጭምጭምጭም</u>

- Use hashtable for length *h* prefixes
	- $h = \log_k m$  (where *k* is the size of the alphabet)
	- reduces *expected* length of search interval to O(1)
- Time complexity
	- O(1) expected if not present
	- O(*n*) expected if present
	- $-$  O( $n$  + lg  $m$ ) worst case
- Space complexity O(*m*)
	- Accelerator: *m* words
	- Suffix array: *m* words

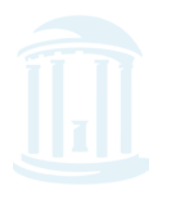

## Another Approach

<del>ℷℐ℄ℐ℆ℐ℄ℐ</del>℺ℐ℺ℋ℮ℱ℮ℱ℮ℱ℮ℱ℮ℱ℮ℱ℮ℱ℮ℱ℮ℱ℮ℱ℮ℱ℮ℱ℮ℱ℮ℱ℮

- There is another trick for finding patterns in a text, it comes from a rather odd remapping of the original text called a "Burrows-Wheeler Transform" or BWT.
- BWTs have a long history. They were invented back in the 1980s as a technique for improving lossless compression. BWTs have recently been rediscovered and used for DNA sequence alignments. Most notably by the **Bowtie** and **BWA** programs for sequence alignments.

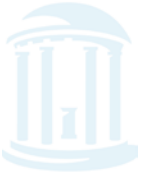

## String Rotation

• Before describing the BWT, we need to define the notion of circular rotation of a string. A rotation of *i* moves the prefix<sub>i</sub>, to the string's end making it a suffix.

> Rotate("tarheel\$", 3)  $\rightarrow$  "heel\$tar" Rotate("tarheel\$", 7)  $\rightarrow$  "\$tarheel" Rotate("tarheel\$", 1)  $\rightarrow$  "arheel\$t"

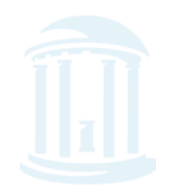

10/30/2014 Comp 555 Bioalgorithms (Fall 2014) 16

# BWT Algorithm

#### BWT (string text)  $table_i = Rotate(text, i) for i = 0..len(text)-1$ sort table alphabetically return (last column of the table)

tarheel\$ arheel\$t rheel\$ta heel\$tar eel\$tarh el\$tarhe l\$tarhee \$tarheel \$tarhee<sup>l</sup> arheel\$<sup>t</sup> eel\$tar h el\$tarh e heel\$tar l\$tarhe e rheel\$t a tarheel \$

BTW("tarheels\$") = "ltherea\$"

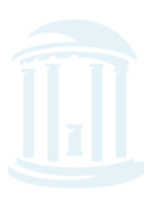

## BWT in Python

• Once again, this is one of the simpler algorithms that we've seen

def BWT(s): # create a table, with rows of all possible rotations of s rotation =  $[s[i:]+s[i]$  for i in xrange(len(s))] # sort rows alphabetically rotation.sort() # return (last column of the table) return "".join([r[-1] for r in rotation])

• Input string of length *m*, output a messed up string of length *m*

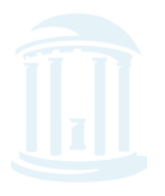

### Inverse of BWT

• A property of a transform is that there is no information loss and they are invertible.

inverseBWT(string *s*)

 add *s* as the first column of a table strings repeat length(s)-1 times:

 sort rows of the table alphabetically add *s* as the first column of the table

return (row that ends with the '\$' character)

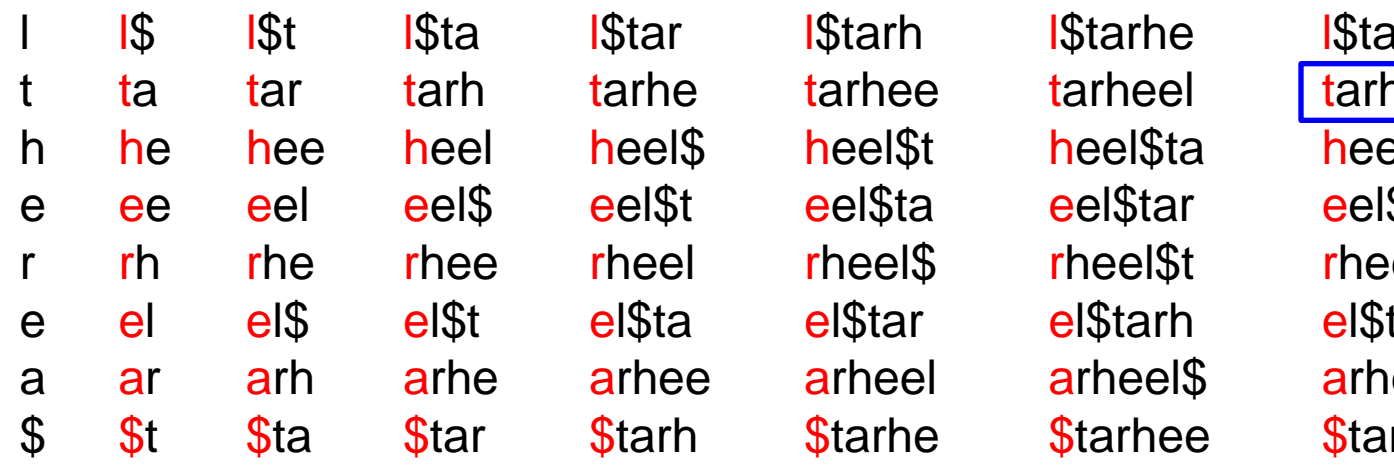

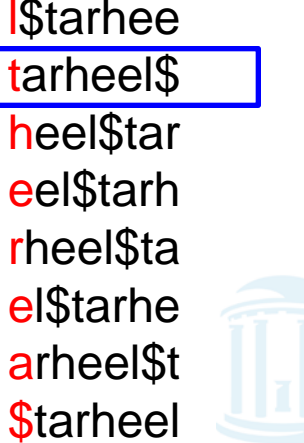

10/30/2014 Comp 555 Bioalgorithms (Fall 2014) 19

## Inverse BTW in Python

<del>ℷℐ℄ℐ℆ℐ℄ℐ</del>℗ℐ℄ℱ℮ℱ℮ℱ℮ℱ℮ℱ℮ℱ℮ℱ℮ℱ℮ℱ℮ℱ℮ℱ℮ℱ℮ℱ℮ℱ℮

#### • A slightly more complicated routine

```
def inverseBWT(s):
   # initialize table from s
  table = [c for c in s]
   # repeat length(s) - 1 times
   for j in xrange(len(s)-1):
      # sort rows of the table alphabetically
      table.sort()
      # insert s as the first column
     table = [s[i]+table[i] for i in xrange(len(s))]
   # return (row that ends with the 'EOS' character)
   return table[[r[-1] for r in table].index('$')]
```
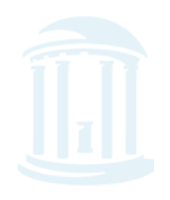

### How to use a BWT?

<del>ℷℐ⅊ℐ℗ℐ⅊ℐ⅊ℐ⅊ℐ⅊ℐ⅊ℐ⅊ℐ⅊ℐ⅊ℐ⅊ℐ⅊ℐ⅊ℐ⅊ℐ⅊ℐ⅊ℐ⅊ℐ⅊ℐ⅊</del>ℐ⅊ℐ⅊ℐ⅊

- A BWT is a "*last-first*" mapping meaning the *i*<sup>th</sup> occurrence of a character in the first column corresponds to the i<sup>th</sup> occurrence in the last.
- Recall the first column is sorted
- $BWT("missis:ippi$") \rightarrow "ipss<sub>spissii</sub>"$
- Compute from BWT a sorted dictionary of the number of occurrences of each letter  $C[$ \*][m] = { '\$':1, 'i':4, 'm':1, 'p':2, 's':4 }
- Using the last entry it is a simple matter to find indices of the first occurrence of a character on the "left" sorted side

 $O = \{ '$(f':0', 'i':1', 'm':5', 'p':6, 's':8) }$ 

 $C[letter][i] = $imps$ 0 \$mississippi 00000 1 i\$mississipp 01000 2 ippi\$mississ 01010 3 issippi\$miss 01011 4 ississippi\$m 01012 5 mississippi\$ 01112 6 pi\$mississip 11112 7 ppi\$mississi 11122 8 sippi\$missis 12122 9 sissippi\$mis 12123 10 ssippi\$missi 12124 11 ssissippi\$mi 13124 14124  $O[letter] = 01568$  $BWT_{\wedge}$  FM-index

## Searching for a Pattern

- Find "iss" in "mississippi"
- Search for patterns take place in reverse order (last character to first)
- Use the O index to find the range of entries starting with the last character

 $I = \{$  '\$':0, 'i':1, 'm':5, 'p':6, 's':8 }

## Searching for a Pattern

- Find "sis" in "mississippi"
- Of these, how many BTW entries match the second-to-last character? If none string does not appear
- Use the C-index to find all offsets of occurrences of these second to last characters, which will be contiguous

## Searching for a Pattern

<u>እምጭምጭምጭምጭምጭምጭምጭምጭምጭምጭምጭምጭምጭምጭምጭምጭምጭም</u>

#### • This is done using the FMindex as follows:

```
def find(pattern, FMindex):
    10 = \theta hi = len(Fmindex)
     for l in reversed(pattern):
         lo = O[l] + C[lo][l]
         hi = O[l] + C[hi][l]
     return lo, hi
```
find("iss", Fmindex)

```
|01 = O[5] + C[0][5] = 8 + 0 = 8hi1 = O['s'] + C[12][`s'] = 8 + 4 = 12lo0, hi0 = 0, 12
\log 2 = O[5] + C[8][5] = 8 + 2 = 10hi2 = O['s'] + C[12][`s'] = 8 + 4 = 12log3 = O[1i] + C[10][1i] = 1 + 2 = 3hi3 = O[i'] + C[12][i'] = 1 + 4 = 5
```
# Recovering the *i*<sup>th</sup> Suffix

<u>እምጭምጭምጭምጭምጭምጭምጭምጭምጭምጭምጭምጭምጭምጭምጭምጭምጭምጭ</u>

- The Search algorithm returns the indices of matches within a suffix array that is implicitly represented by the BWT
- We can recover any suffix array entry again using the FM-index
- Recall at this point we only have access to the BWT (shown in black) and the FMindex (shown in red and green)

# Recovering the *i*<sup>th</sup> Suffix

• The i<sup>th</sup> entry of the "hidden" Suffix Array can be found as follows:

```
def suffix(i, Fmindex, bwt):
    result = ' j = i
     while True:
         j = O[bwt[j]] + C[j][bwt[j]]
         result = bwt[j] + result
         if (i == j):
             break
     return result
```
suffix(3, Fmindex, bwt)

 $j = O[5] + C[3][5] = 8 + 1$ ; result = 's'  $j = O[5] + C[9][5] = 8 + 3$ ; result = 'ss'  $j = O[i'] + C[11][i'] = 1 + 3$ ; result = 'iss'  $j = O['m'] + C[4]['m'] = 5 + 0;$  result = 'miss'  $j = O[$ <sup>(\*</sup>\$'] +  $C[5]$ ['\$'] = 0 + 0; result = '\$miss'  $j = O[i'] + C[0][i'] = 1 + 0$ ; result = 'i\$miss'

 $j = O[{}^{6}p' + C[1][{}^{6}p' ] = 6 + 0;$  result = 'pi\$miss'

# Recovering the *i*<sup>th</sup> Suffix

• The i<sup>th</sup> entry of the "hidden" Suffix Array can be found as follows:

```
def suffix(i, Fmindex, bwt):
    result = ' j = i
     while True:
         j = O[bwt[j]] + C[j][bwt[j]]
         result = bwt[j] + result
         if (i == j):
             break
     return result
```
suffix(3, Fmindex, bwt) (continued)

 $j = O[2p^3] + C[1][2p^3] = 6 + 0$ ; result = 'pi\$miss'  $j = O[2p^3] + C[6][2p^3] = 6 + 1$ ; result = 'ppi\$miss'  $j = O[i'] + C[7][i'] = 1 + 1$ ; result = 'ippi\$miss'  $j = O[5] + C[2][5] = 8 + 0$ ; result = 'sippi\$miss'  $j = O[5] + C[8][5] = 8 + 2$ ; result = 'ssippi\$miss'  $j = O[i'] + C[10][i'] = 1 + 2$ ; result = 'issippi\$miss'

### BWT Search Details

<del>ℷℐ</del>⅊ⅆ℺℗ℐ℗ℐ℗ℐ℗ℐ℗ℐ℗ℐ℗ℐ℗ℐ℗ℐ℗ℐ℗ℐ℗ℐ℗ℐ℗ℐ℗ℐ℗ℐ℗ℐ℗ℐ℗

- Searching for a pattern, *p*, in a BWT requires O(|*p*|) steps (same as Suffix Tree!)
- Recovering any entry from the implicit suffix tree requires O(|*n*|) steps, where *n* is the length of the BWT encoded string
- There is actually yet another index that allows one to find prefixes, r, of suffixes in O(|*r*|)
- The largest cost associated with the BWT is constructing and storing the FMindex. It can be built in  $O(|n|)$  steps, and stored in  $O(|\Sigma| \mid n|)$ memory, where  $\Sigma$  is the alphabet size

### Summary

- Query Power (Big is good)
	- BWTs support the fewest query types of these data structs

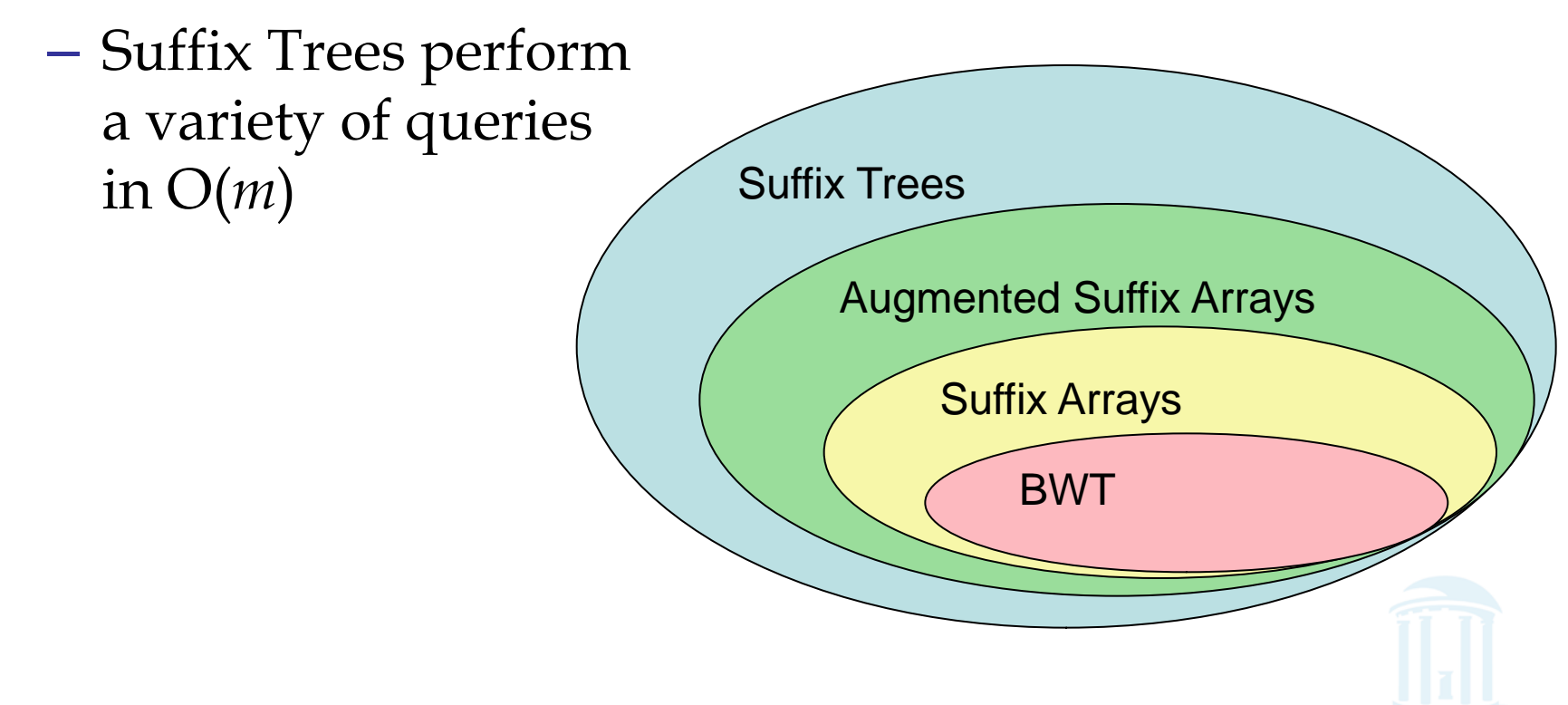

### Summary

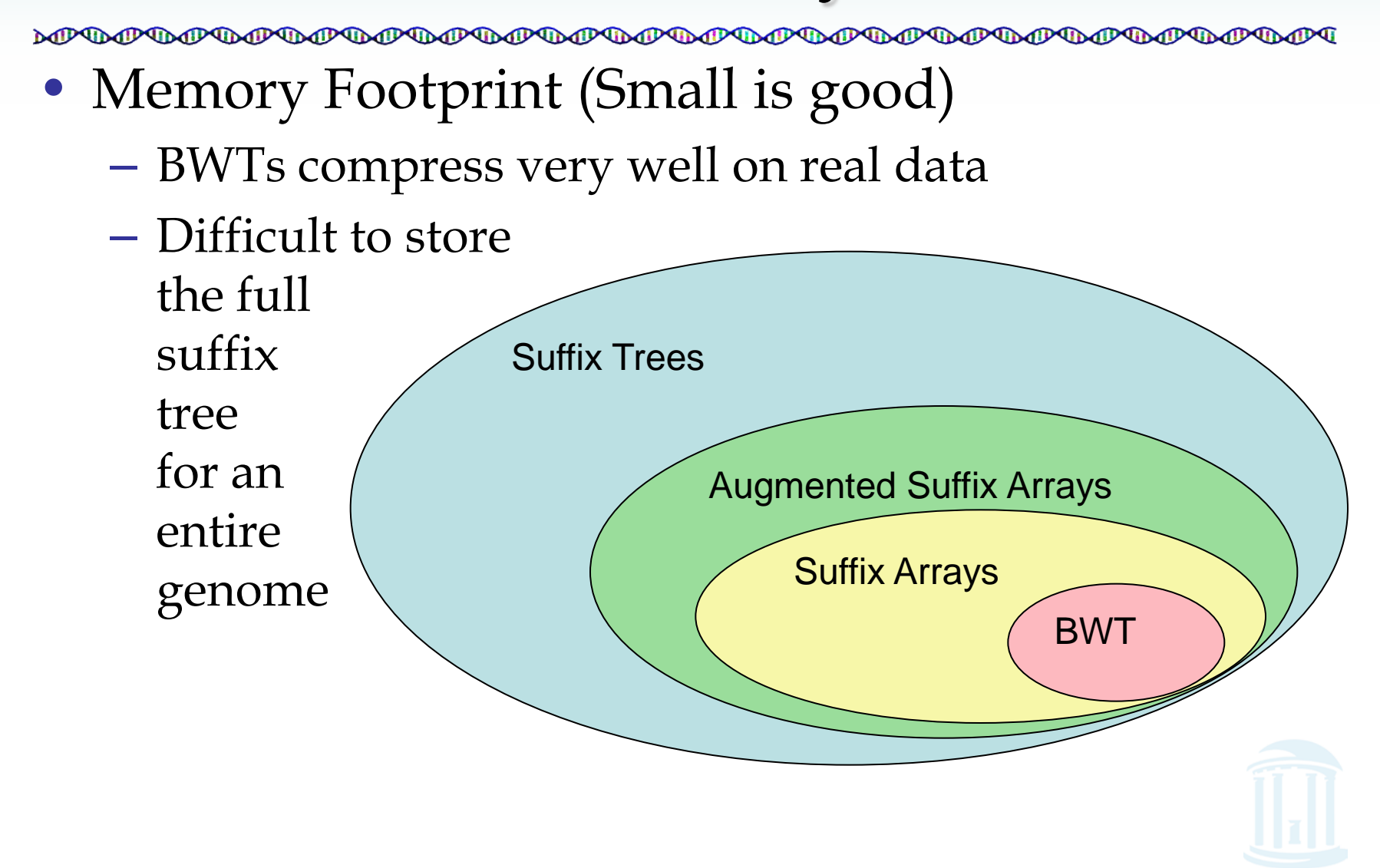